## **Install Databases**

The Trifacta® platform uses multiple SQL databases to manage platform metadata. This section describes how to install and initialize these databases.

DB Installation Pre-requisites

- You must install a supported database distribution. For more information on the supported database versions, see [System Requirements](https://docs.trifacta.com/display/r064/System+Requirements).
	- You must also acquire the database dependencies associated with the operating system distribution where the database is to be installed. Please see the database vendor for more information.
- Please verify that the ports used by the database are opened on the Trifacta node.
	- For more information on default ports, see [System Ports](https://docs.trifacta.com/display/r064/System+Ports).
	- If you need to use different ports, additional configuration is required. More instructions are provided later.
- Installation and configuration of the database cannot be completed until the Trifacta software has been installed. You should install the software on the Trifacta node first.
- If you are installing the databases on an instance of Amazon RDS, additional setup is required first. See [Install Databases on Amazon RDS](https://docs.trifacta.com/display/r064/Install+Databases+on+Amazon+RDS).

Other pre-requisites specific to the database distribution may be listed in the appropriate section below.

**If you are concerned about durability and disaster recovery of your Trifacta metadata, your enterprise backup procedures should include the Trifacta databases. See [Backup and Recovery](https://docs.trifacta.com/display/r064/Backup+and+Recovery).**

## List of Databases

The Trifacta® platform requires access to the following databases. Below, you can review database names, descriptions and release in which it was introduced:

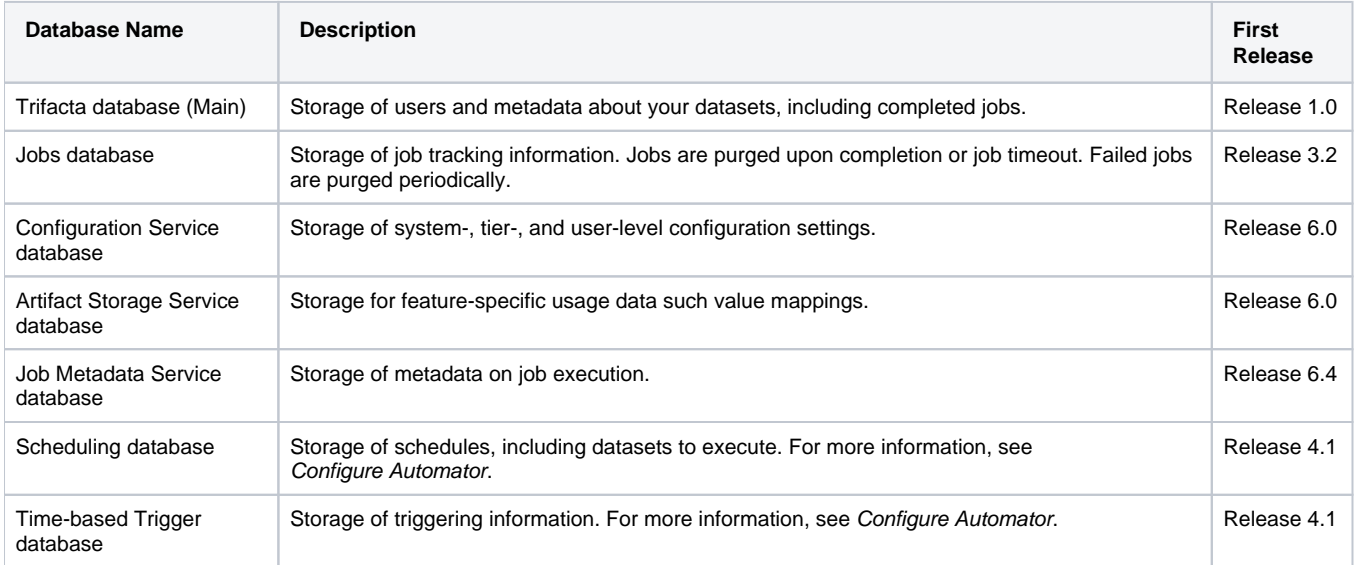